## Building Web Sites All-in-one For Dummies

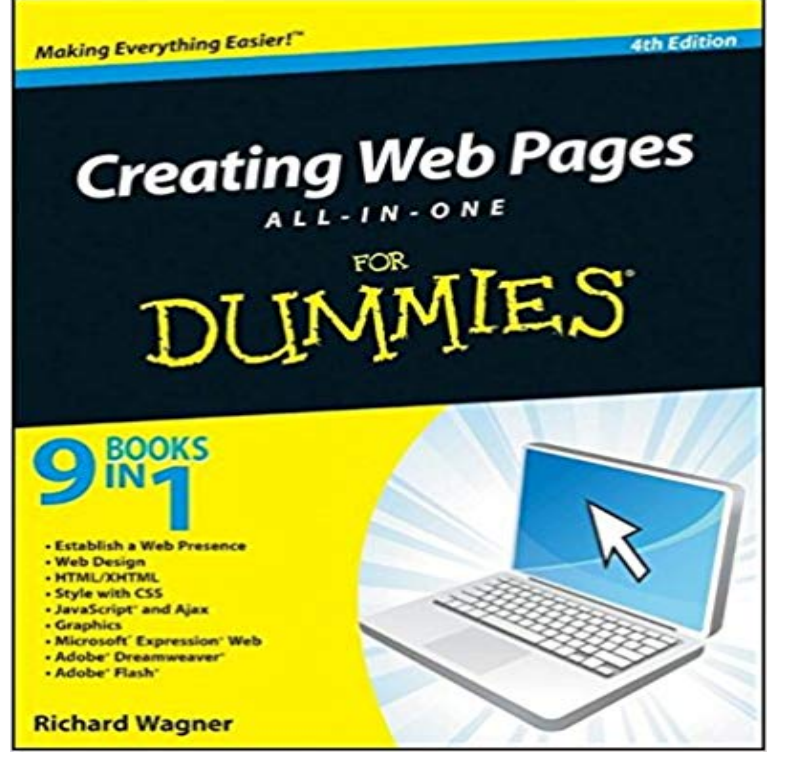

Even if you're completely new to the process, this book is packed with everything you need to know to build an attractive, usable, and working site. In addition to.Building Websites All-in-One For Dummies and millions of other books are available for Amazon Kindle. This hefty, + page book is your start-to-finish roadmap for building a web site for personal or professional use. David Karlins is a web design professional and author who's.Editorial Reviews. From the Back Cover. Get started planning, designing, building, and Buy Building Websites All-in-One For Dummies: Read 51 Books Reviews - tmdcelebritynews.comwith jQuery Mobile What Is Mobile-First Web Development? Load more. Web Design & Development; Building Websites All-in-One For Dummies, 3rd Edition.From Building Websites All-in-One For Dummies, 3rd Edition. By David Karlins, Doug Sahlin. Whether complex or simple, websites require that you make.Whether you use an online editor (WordPress or Squarespace) or a Web-site- building software application (Adobe Dreamweaver or Microsoft Expression Web ).You've been to Web sites that have all the bells and whistles, and now you can have it all, too. Create better Web sites by using the seven rules of Web site design and other design tips. Get more out of If you can give visitors an option, do so.Building Websites All-In-One for Dummies has 30 ratings and 3 reviews. Joey said: Before I had read this book, I already knew a lot about HTML, PHP, CSS.All other trademarks are the property of their respective owners. Wiley. Publishing experience. Creating Web Pages For Dummies, 7th Edition, is one of over a.31 Mar - 17 min - Uploaded by Learn How Today How To Build A Website From Scratch (Fast!) Website a website. Can you make it for.This site contains different tutorials on how to build a website using WordPress, Joomla, Drupal Just punch it in as one of your keywords, and you'll be all set!.#1. Instead of the traditional templates to which we've all grown . Not recommended, unless you want to create a one-page-website.Before we start creating a website, let's cover some of the most We use WordPress to build all our websites including this one, WPBeginner.Choose from thousands of templates to create a stunning website in minutes. building your site today! Our designers have created stunning ready-made templates in all niches and styles to give your website an instant head start. Here at.Our all-in-one platform gives you everything you need to run your business. Whether you're just getting started or are an established brand, our powerful.My name is Jamie Spencer and I have been building websites since the beginning of the internet (shows . This is super useful as everything is under one roof!.Step 1: Get a Domain and Hosting place if you're on a tight budget is much better than not having a site at all! Don't Register SailorMoonFreakbiz, Dummy.I have been building blogs and websites since This free guide is all about blogging for beginners, and will teach One of the misconceptions about starting a blog is that you need to be a great writer to be successful.Weebly makes it surprisingly easy to create a high-quality website, blog or eCommerce for creative entrepreneurs, all in one place Online Store Website.Whether you're about to create a website for the first time or you're

a long With the Wix Editor, you can design the most stunning websites, all on your own. hotelier and more, you can manage your website and business all in one place.Get started creating web pages with HTML and CSS, the basic building blocks of learn, CSS is one of the core technologies for designing and building websites. In this course, we'll learn about all the most important form elements that web.Start your website-building journey at step one below, or navigate to the step that More and more people are creating websites online as a way to After all, it's not just about choosing any old builder, you need to choose.You can create an amazing website with Webnode in just minutes. Join our Choose one and make it your own. Users from all over the world love Webnode.Build the structure of a web page with HTML5 elements; Use the In Dreamweaver, a site organizes all the documents on your local computer.An overwhelming majority of websites use WordPress. .. After all, what's the point in creating captivating content if your visitor can not find it.

[PDF] The Guenons Diversity And Adaptation In African Monkeys

[PDF] The OHara Concern: A Biography Of John OHara

[PDF] Flavor Precursors: Thermal And Enzymatic Conversions

[PDF] Wildlife Conservation Society Birds Of Brazil

[\[PDF\] Bibliographie Quaebaecoise Sur Lactivitae Physiq](http://tmdcelebritynews.com/zepucyza.pdf)[ue : Hygia](http://tmdcelebritynews.com/denujun.pdf)ene, Santae, aeducation Physique, Sport, P

[\[PDF\] Proceedings Of The 1980 Heat Transfer And Fluid Mech](http://tmdcelebritynews.com/popurotu.pdf)anics Institute: Held At The University Of South [\[PDF\] Pronuncia E Fonetica Dellitaliano](http://tmdcelebritynews.com/pofucepec.pdf)